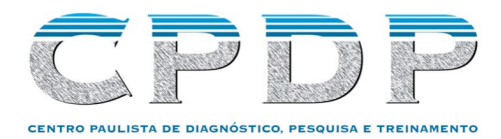

## **Formulário para Requisição da Corrida NGS em MiSeq**

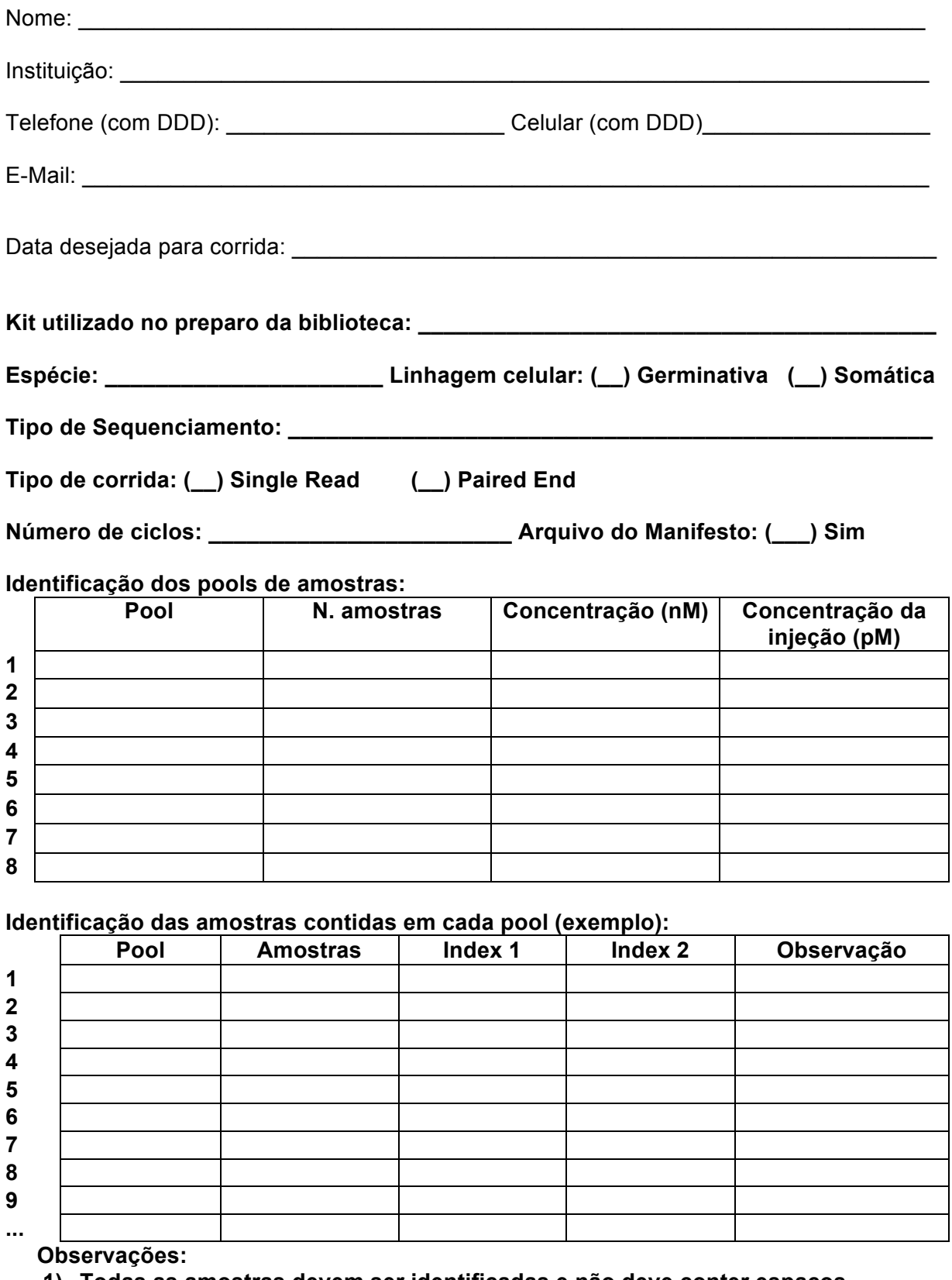

**1) Todas as amostras devem ser identificadas e não deve conter espaços.**